# **Typing Practice Exercises**

This is likewise one of the factors by obtaining the soft documents of this **Typing Practice Exercises** by online. You might not require more mature to spend to go to the ebook establishment as with ease as search for them. In some cases, you likewise do not discover the notice Typing Practice Exercises that you are looking for. It will definitely squander the time.

It's Civil Service Exam Crunch Time! Get a plan to ace the exam—and make the most of the time you have left. Whether you have two months, one month, or even just a week left before the exam, you can turn to the experts at CliffsNotes for a trusted and achievable cram plan to ace the Civil Service Exam—without ever breaking a sweat! First, you'll determine exactly how much time you have left to prepare for the exam. Then, you'll turn to the two-month, one-month, or one-week cram plan for week-by-week in proper manner\* If you are follow the lesson and practice in your home or office 30 and day-by-day schedules of the best way to focus your study according to your unique timeline. Each stand-alone plan includes: Diagnostic test–helps you pinpoint your strengths and weaknesses so you can focus your review on the topics in which you need the most helpSubject reviews–cover everything you can expect on the actual written exam: verbal, mathematics, clerical abilities, memory, following directions, judgment, decision-making, mechanical aptitude, and personal experience Full-length practice test with answers and detailed explanations– a simulated civil service exam gives you an authentic test-taking experience Test-prep essentials from the experts at **CliffsNotes** 

However below, once you visit this web page, it will be consequently extremely easy to get as with ease as download lead Typing Practice Exercises

It will not tolerate many times as we tell before. You can reach it while ham it up something else at home and even in your workplace. therefore easy! So, are you question? Just exercise just what we find the money for under as skillfully as review **Typing Practice Exercises** what you past to read!

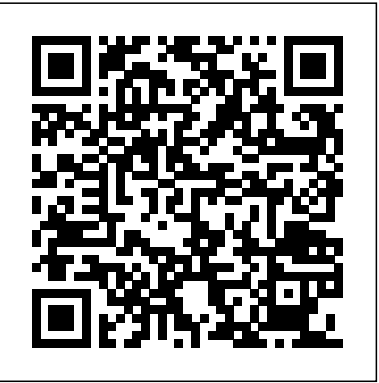

**Federal Stenographer and Typist Examination** Nelson Thornes

**Applied Typing and Information Processing** Peterson's Comp-Information Technology-TB-09-R

# **InfoWorldEast African Publishers**

In line with the text processing modular awards offered by the RSA examinations board at Stage I, this text provides practice exercises to prepare students for their exams. Hints and tips are offered on how to approach exams, and worked examples or exercises are given. Pamphlet MrTech

the keys. I would like to help you teach yourself touch-typing using an innovative method. The method is very fast and literally requires only a few hours of exercise. You do not need an actual keyboard - you can learn and practice touch-typing using just paper. After going through the seven lessons (this takes about half an hour to one hour), you will be able to touch-type with the speed of about 60 KPM (keystrokes per minute). Typing speed is sometimes measured in WPM (words per minute) but this is ambiguous, so for the rest of this manual, I will talk about keystrokes per minute, that is, the number of all keystrokes including letters, digits, spaces, and punctuation.

Touch-typing is the art of typing on a computer keyboard without looking at New York's most successful business schools. This practical guide offers specialized drills, **Downloaded from Page 1/2** [history.itead.cc](https://history.itead.cc) **by guest**

Cases on Online and Blended Learning Technologies in Higher Education: Concepts and Practices New Saraswati House India Pvt Ltd \* This book useful to who wants to learn keyboard typing without seeing the keyboard \* Today computer and internet used by each and every one. but most of them struggle to type characters. They search every characters while typing. It will take more time to finish single page of document. So i plan to teach the typing method minutes per day I assure you. definetly you will become a master of keyboard typing. This is my aim who purchase this book they will become a good in typing master in keyboard\* If you practiced all the lessons, once again start from lesson1 to end of the lesson You will see your keyboard fingering mistakes are reduced \* Practice makes a man perfect.So continuously practice it, to become a master of keys.\* I assure you. If you complete the lessons properly then you love the keys while typing **Federal Office Assistant Examination** Heinemann Touch typing is typing without looking at the keyboard. The fundamental idea is that each finger is given its section of the keyboard and your fingers learn the location of the keyboard through practicing regularly and gaining muscle memory to eventually build up speed whilst typing. Learning to touch-type with this method takes only 10 hours. You will reap the benefits for a lifetime, whether you are using a keyboard at work or home. The easy-to-use lessons are provided into manageable one-hour blocks and there are plenty of exercises to consolidate what you have learned. And touch-typing is a skill that can make you money as well as saving you time. **Touch Typing in Ten Lessons** Peterson's A basic typing handbook using the self-teaching, learn-at-your-own-speed methods of one of

corrections and copies, proofreaders' symbols, as well as trouble-saving tips.

### **Word Processing and Typing** Nelson Thornes

A step-by-step guide for students with examples, exercises and texts covering the Text Processing, Typing, Mailmerge and Word Processing modules at Stage II. Saraswati Information Technology (Vocational Course) Createspace Independent Publishing Platform

Do you need to learn to type in a hurry? Or do you just need a refresher course to practice with and tone up your skills? This is the shortest typing course that covers taught more than a million people the basics of typing, can teach you too. Touch Typing in 10 Lessons starts by teaching you the basic combinations for fingering the keyboard, and then helps you master the entire alphabet. Once you've learned the alphabet, the book jumps right into capitals, punctuation, and numbers. Learning the keyboard is just the beginning. The book will teach you how to set up professional business letters and tricks to help you get the most out of your word processor. There are dozens out of your keystrokes. There are dozens of drills that will help you develop the accuracy and speed you need in school and at the office. Finally, there are practice tests that will help you get over fears concerning typing tests and that will help build up your speed on the keyboard.

### Research Report Penguin

Cases on Online and Blended Learning Technologies in Higher Education: Concepts and Practices provides real-life examples of those involved in developing and implementing the merge of traditional education curriculum and online instruction.

### **Learn Type** New York ; Toronto : Pitman Pub.

PCMag.com is a leading authority on technology, delivering Labs-based, independent reviews of the latest products and services. Our expert industry analysis and practical solutions help you make better buying decisions and get more from technology.

### Typing for Beginners Saraswati House Pvt Ltd

speed and accuracy timings, centering and tabulating, finished business letters, how to make This book will teach you how to type the characters in keyboard with standard format. all of the fundamental skills of touch typing. This classic handbook, which has literally Saraswati Information Technology Series for Classes IX and X is a complete resource If you follow the lessons step by step, you will easily type the keyboard characters without seeing or searching keys. This book teach you proper way of keyboard practice with exercises. You have to spend daily 30 Min.. while practising the lesson. We assure you with in 30 days you will become a master of your keyboard keys. Today every one use computer but some people only use the keyboard keys in proper manner. But other people they search shortcut methods to typing. But if you follow this book you will get more confident to type the characters **Comp-Information Technology-TB-09-R** IGI Global for study and practice written in simple, easy-to-understand language. The studentfriendly edition is entirely based on the curriculum prescribed under NSQF for vocational courses. The series provides useful tools to learn theory and do practical at ease. Designed to meet student's needs, it provides sound practice through a wide variety of solved and unsolved exercises based on the latest examination pattern. The series covers the complete syllabus laid down by CBSE.

If you have not yet typed with all 10 fingers, you should first limit yourself to typing lessons for the starting position and basic row. In these exercises, you don't have to move your fingers much and can get used to pressing the keys with each of your fingers. Teach yourself to touch typing with 10 sessions, 30 minutes long enable children (KS2, 10yrs+) and adults to learn how to type. This is a fun and entertaining method that enables the learner to acquire an essential 21st-century life skill. No laptop user should be without it. **Modern Typewriting Practice** Heinemann

New technology is having a dramatic effect on the office world; accordingly the secretarial role is changing. In the light of this development, First Course, the comprehensive elementary typing programme, has been completely revised and updated. First Course, Sixth Edition, provides a flexible keyboarding text that is planned and designed for the success of the individual in an open-learning situation, or in a group setting.

# **Typing Lessons for Beginners** Independently Published

A complete training course for elementary and intermediate typing courses. **Journal of Rehabilitation Research & Development** Houghton Mifflin Harcourt

Two full-length model exams and coverage of the job interview process with allimportant personality evaluation.

Foundations of Computer Studies 1 Penguin

# **Junior-high-school Procedure**

InfoWorld is targeted to Senior IT professionals. Content is segmented into Channels and Topic Centers. InfoWorld also celebrates people, companies, and projects. Aviation Storekeeper 3

Revised to reflect recent advances in technology, this is a course for intermediate and advanced typing / word-processing programmes. It includes photocopiable documents for completion of the exercises, as well as displayed answers to all exercises not already set out in the main text. In this edition extra information and exercises are included on language arts skills which include a punctuation review, the use of prepositions, subject and verb agreement, word comparisons such as accept/except and advice/advise.

# **Student Manual for Office Methods and Behavior** Offers full-length practice exams, review questions, and test-taking strategies for those seeking a career as an emergency dispatcher or 911 operator.